### Flexible Indexing with Postgres

**BRUCE MOMILAN** 

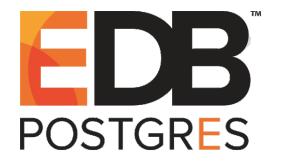

Postgres offers a wide variety of indexing structures, and many index lookup methods with specialized capabilities.This talk explores the many Postgres indexing options. *Includes concepts from Teodor Sigaev, Alexander Korotkov, Oleg Bartunov, Jonathan Katz Creative Commons Attribution License http://momjian.us/presentations*

*Last updated: May, 2017*

# **Outline**

- 1. Traditional indexing
- 2. Expression indexes
- 3. Partial indexes
- 4. Benefits of bitmap index scans
- 5. Non-b-tree index types
- 6. Data type support for index types
- 7. Index usage summary

### Traditional Indexing

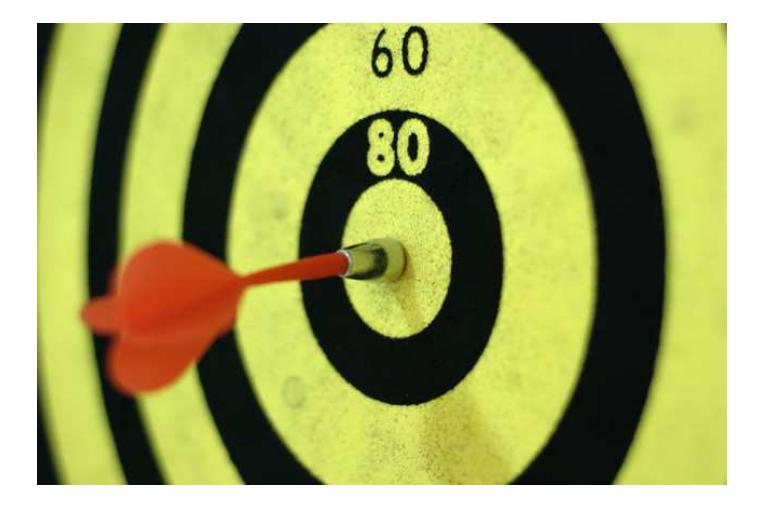

*https://www.flickr.com/photos/ogimogi/*

### B-Tree

- $\triangleright$  Ideal for looking up unique values and maintaining unique indexes
- ► High concurrency implementation
- ▶ Index is key/row-pointer, key/row-pointer
- $\blacktriangleright$  Supply ordered data for queries
	- ▶ ORDER BY clauses (and LIMIT)
	- $\blacktriangleright$  Merge joins
	- $\triangleright$  Nested loop with index scans

### But I Want More!

- $\blacktriangleright$  Index expressions/functions
- $\blacktriangleright$  Row control
- ► Small, light-weight indexes
- $\blacktriangleright$  Index non-linear data
- ► Closest-match searches
- $\blacktriangleright$  Index data with many duplicates
- $\blacktriangleright$  Index multi-valued fields

#### Expression Index

SELECT \* FROM customer WHERE lower(name) = 'andy';

CREATE INDEX i customer name ON customer (name);  $\times$ 

CREATE INDEX i customer lower ON customer (lower(name));

#### Let's Test It

```
CREATE TABLE customer (name) AS
SELECT 'cust' || i
FROM generate series(1, 1000) AS g(i);
SELECT 1000
CREATE INDEX i customer name ON customer (name);
CREATE INDEX
EXPLAIN SELECT * FROM customer WHERE name = 'cust999';
                                     QUERY PLAN
------------------------------------------------------
 Index Only Scan using i customer name on customer ...
   Index Cond: (name = 'cust999'::text)
EXPLAIN SELECT * FROM customer WHERE lower(name) = 'cust999';
                       QUERY PLAN
---------------------------------------------------------
 Seq Scan on customer (cost=0.00..20.00 rows=5 width=7)
   Filter: (lower(name) = 'cust999'::text)
```
#### Create an Expression Index

```
CREATE INDEX i customer lower ON customer (lower(name));
CREATE INDEX
EXPLAIN SELECT * FROM customer WHERE lower(name) = 'cust999';
                                  QUERY PLAN
---------------------------------------------------------------
Bitmap Heap Scan on customer (cost=4.32..9.66 rows=5 width=7)
   Recheck Cond: (lower(name) = 'cust999'::text)
   -> Bitmap Index Scan on i customer lower ...
         Index Cond: (lower(name) = 'cust999'::text)
```
### Other Expression Index Options

- ► User-defined functions
- $\blacktriangleright$  Concatenation of columns
- $\blacktriangleright$  Math expressions
- ▶ Only IMMUTABLE functions can be used
- ▶ Consider casting when matching WHERE clause expressions to the indexed expression

#### Partial Index: Index Row Control

- ▶ Why index every row if you are only going to look up some of them?
- $\triangleright$  Smaller index on disk and in memory
- $\blacktriangleright$  More shallow index
- ► Less INSERT/UPDATE index overhead
- $\triangleright$  Sequential scan still possible

#### Partial Index Creation

ALTER TABLE customer ADD COLUMN state CHAR(2); ALTER TABLE

```
UPDATE customer SET state = 'AZ'
WHERE name LIKE 'cust9 ';
UPDATE 100
```
CREATE INDEX i\_customer\_state\_az ON customer (state) WHERE state = 'AZ'; CREATE INDEX

#### Test the Partial Index

```
EXPLAIN SELECT * FROM customer WHERE state = 'PA';
QUERY PLAN
      ----------------------------------------------------------
Seq Scan on customer (cost=0.00..17.50 rows=5 width=19)
Filter: (state = 'PA'::bpchar)
EXPLAIN SELECT * FROM customer WHERE state = 'AZ';
QUERY PLAN
    ----------------------------------------------------------------------------
Bitmap Heap Scan on customer (cost=4.18..9.51 rows=5 width=19)
Recheck Cond: (state = 'AZ'::bpchar)
-> Bitmap Index Scan on i customer state az ...
Index Cond: (\text{state} = 'AZ'::\text{bpchar})
```
#### Partial Index With Different Indexed Column

```
DROP INDEX i customer name;
DROP INDEX
CREATE INDEX i customer name az ON customer (name) WHERE state = 'AZ';
CREATE INDEX
EXPLAIN SELECT * FROM customer WHERE name = 'cust975';
                          QUERY PLAN
   ----------------------------------------------------------
 Seq Scan on customer (cost=0.00..17.50 rows=1 width=19)
   Filter: (name = 'cust975'::text)
Index Cond: (state = 'AZ'::bpchar)
```
#### Partial Index With Different Indexed Column

```
EXPLAIN SELECT * FROM customer
WHERE name = 'cust975' AND state = 'AZ';
                                     QUERY PLAN
-----------------------------------------------------
Index Scan using i_customer_name_az on customer ...
   Index Cond: (name = 'cust975'::text)
EXPLAIN SELECT * FROM customer
WHERE state = 'AZ';
                                   QUERY PLAN
----------------------------------------------------------------
Bitmap Heap Scan on customer (cost=4.17..9.50 rows=5 width=19)
   Recheck Cond: (state = 'AZ'::bpchar)
   -> Bitmap Index Scan on i customer name az ...
```
### Benefits of Bitmap Index Scans

#### $\blacktriangleright$  Used when:

- $\triangleright$  an index lookup might generate multiple hits on the same heap (data) page
- $\triangleright$  using multiple indexes for a single query is useful
- $\triangleright$  Creates a bitmap of matching entries in memory
- ► Row or block-level granularity
- ► Bitmap allows heap pages to be visited only once for multiple matches
- ► Bitmap can merge the results from several indexes with AND/OR filtering
- $\blacktriangleright$  Automatically enabled by the optimizer

#### Bitmap Index Scan

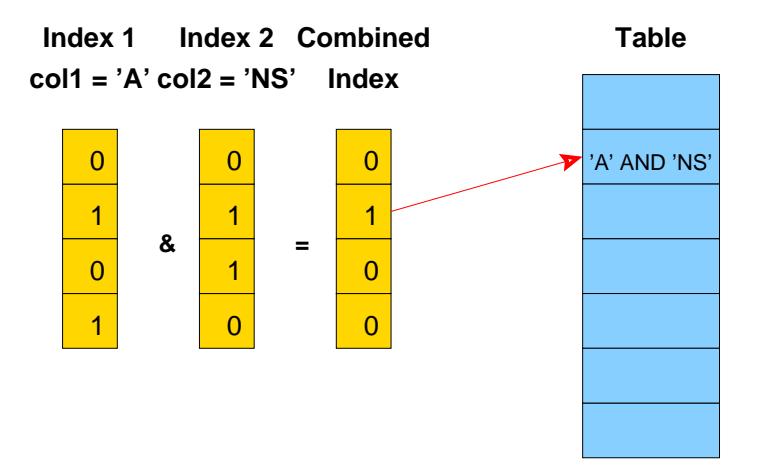

# Non-B-Tree Index Types

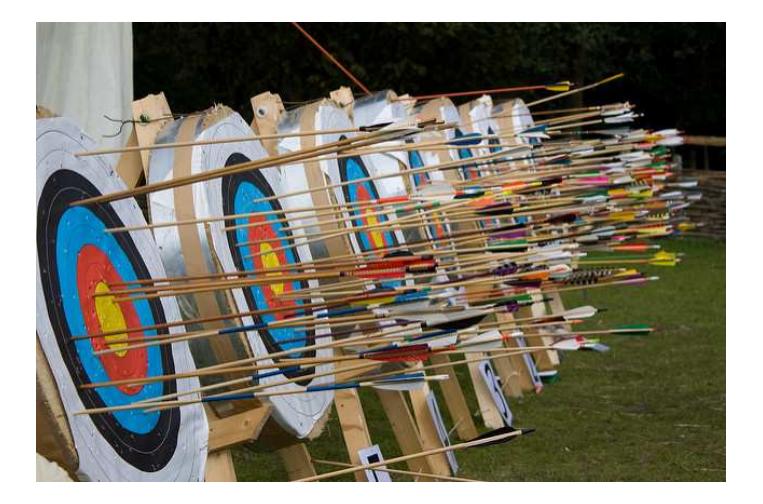

*https://www.flickr.com/photos/archeon/*

## Block-Range Index (BRIN)

- $\blacktriangleright$  Tiny indexes designed for large tables
- $\blacktriangleright$  Minimum/maximum values stored for a range of blocks (default 1MB, 128 8k pages)
- ▶ Allows skipping large sections of the table that cannot contain matching values
- ▶ Ideally for naturally-ordered tables, e.g. insert-only tables are chronologically ordered
- $\blacktriangleright$  Index is 0.003% the size of the heap
- ▶ Indexes are inexpensive to update
- ► Index every column at little cost
- $\blacktriangleright$  Slower lookups than btree

### Generalized Inverted Index (GIN)

- $\triangleright$  Best for indexing values with many keys or values, e.g.
	- $\blacktriangleright$  text documents
	- $\blacktriangleright$  ISON
	- $\blacktriangleright$  multi-dimensional data, arrays
- ► Ideal for columns containing many duplicates
- ▶ Optimized for multi-row matches
- ► Key is stored only once
- $\blacktriangleright$  Index is key/many-row-pointers
- $\blacktriangleright$  Index updates are batched, though always checked for accuracy
- ► In Postgres 9.4
	- $\triangleright$  compression of row pointer list
	- $\rightarrow$  optimized multi-key filtering

### Generalized Search Tree (GIST)

GIST is a general indexing framework designed to allow indexing of complex data types with minimal programming. Supported data types include:

- $\blacktriangleright$  geometric types
- $\blacktriangleright$  range types
- $\blacktriangleright$  hstore (key/value pairs)
- $\blacktriangleright$  intarray (integer arrays)
- $\rightarrow$  pg trgm (trigrams)

Supports optional "distance" for nearest-neighbors/closest matches. (GIN is also generalized.)

### Space-Partitioned Generalized Search Tree (SP-GIST)

- $\triangleright$  Similar to GIST in that it is a generalized indexing framework
- ▶ Allows the key to be split apart (decomposed)
- ▶ Parts are indexed hierarchically into partitions
- $\blacktriangleright$  Partitions are of different sizes
- ► Each child needs to store only the child-unique portion of the original value because each entry in the partition shares the same parent value.

#### Hash Indexes

- $\blacktriangleright$  Equality, non-equality lookups; no range lookups
- $\blacktriangleright$  Not crash-safe
- $\blacktriangleright$  Not replicated
- ► Cannot be restored via point-in-time recovery
- ▶ Poor performance and concurrency characteristics
- $\triangleright$  Boo!

### I Am Not Making This Up

```
SELECT amname, obj_description(oid, 'pg_am')
FROM pg_am ORDER BY 1;
```
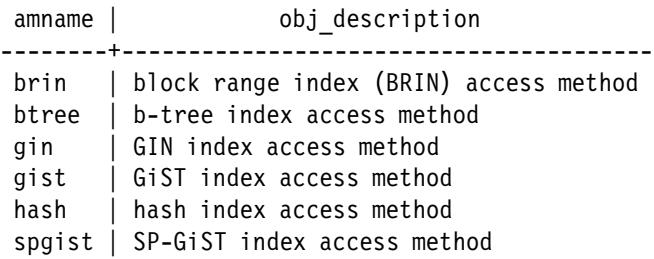

# Index Type Summary

- $\triangleright$  B-tree is ideal for unique values
- $\triangleright$  BRIN is ideal for the indexing of many columns
- $\triangleright$  GIN is ideal for indexes with many duplicates
- $\triangleright$  SP-GIST is ideal for indexes whose keys have many duplicate prefixes
- $\blacktriangleright$  GIST for everything else

# Data Type Support for Index Types

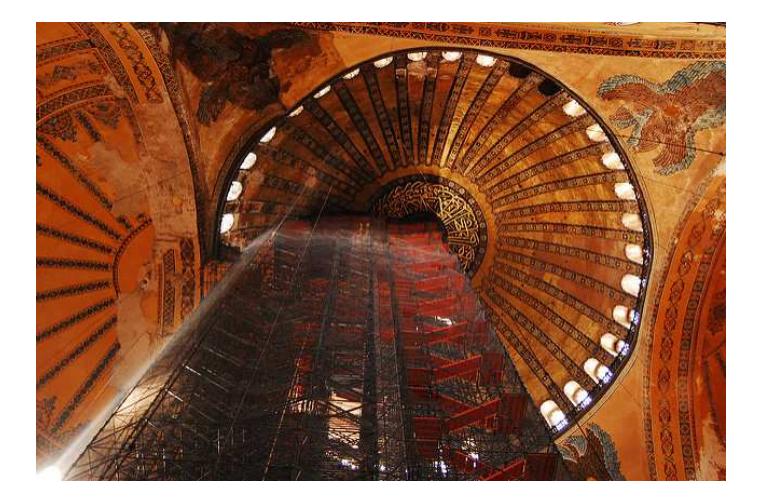

*https://www.flickr.com/photos/jonobass/*

### Finding Supported Data Types - B-Tree

```
SELECT opfname FROM pg_opfamily, pg_am
WHERE opfmethod = pg am.oid AND amname = 'btree'
ORDER BY 1;
```
abstime\_ops jsonb\_ops text\_ops array ops macaddr ops text pattern ops bit\_ops money\_ops tid\_ops bpchar\_ops network\_ops timetz\_ops bpchar pattern ops numeric ops tinterval ops bytea ops oid ops tsquery ops char ops oidvector ops tsvector ops datetime\_ops pg\_lsn\_ops uuid\_ops enum ops range\_ops varbit\_ops float\_ops record\_image\_ops integer ops record ops interval ops reltime ops

name\_ops time\_ops

These data types are mostly single-value and easily ordered. B-tree support for multi-valued types like tsvector is only for complete-field equality comparisons.

### Finding Supported Data Types - BRIN

```
SELECT opfname FROM pg opfamily, pg am
WHERE opfmethod = pg am.oid AND amname = 'brin'
ORDER BY 1;
```
float minmax ops by lsn minmax ops integer minmax ops range inclusion ops

abstime minmax ops interval minmax ops reltime minmax ops bit minmax ops macaddr minmax ops text minmax ops box inclusion ops name\_minmax\_ops tid\_minmax\_ops bpchar\_minmax\_ops network\_inclusion\_ops time\_minmax\_ops<br>bytea\_minmax\_ops network\_minmax\_ops timetzminmaxo network minmax\_ops timetz\_minmax\_ops char\_minmax\_ops numeric\_minmax\_ops uuid\_minmax\_ops datetime minmax ops oid minmax ops varbit minmax ops

### Finding Supported Data Types - GIN

```
SELECT opfname FROM pg_opfamily, pg_am
WHERE opfmethod = pg am.oid AND amname = 'gin'ORDER BY 1;
```
opfname --------------- array\_ops jsonb\_ops jsonb\_path\_ops tsvector\_ops

These date types are multi-value, where each value is independent.

### Finding Supported Data Types - GIST

```
SELECT opfname FROM pg_opfamily, pg_am
WHERE opfmethod = pg am.oid AND amname = 'gist'ORDER BY 1;
   opfname
  --------------
 box_ops
 circle_ops
 jsonb_ops
 network_ops
 point_ops
 poly_ops
 range_ops
 tsquery_ops
 tsvector_ops
```
These date types are multi-value — some have independent values (JSON, tsvector), others have dependent values (point, box).

## Finding Supported Data Types - SP-GIST

```
SELECT opfname FROM pg_opfamily, pg_am
WHERE opfmethod = pg am.oid AND amname = 'spgist'ORDER BY 1;
```
opfname --------------- kd\_point\_ops quad\_point\_ops range\_ops text\_ops

For text, this is useful when the keys are long.

# Index Type Examples

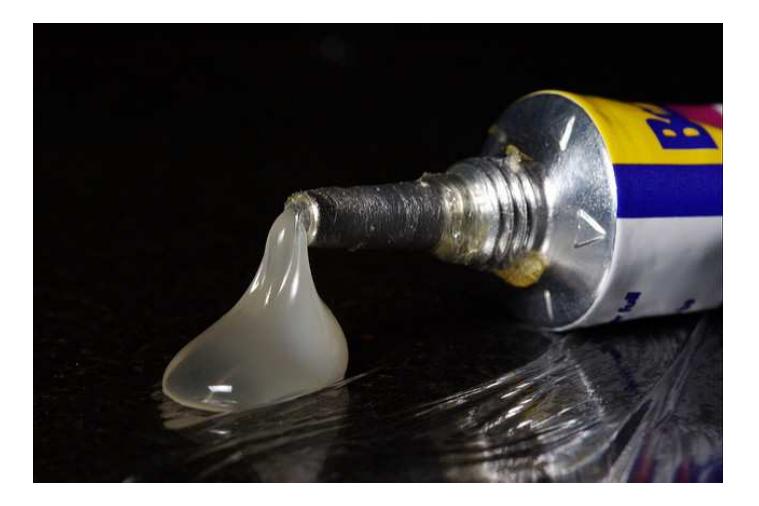

*https://www.flickr.com/photos/samcatchesides/*

#### B-Tree

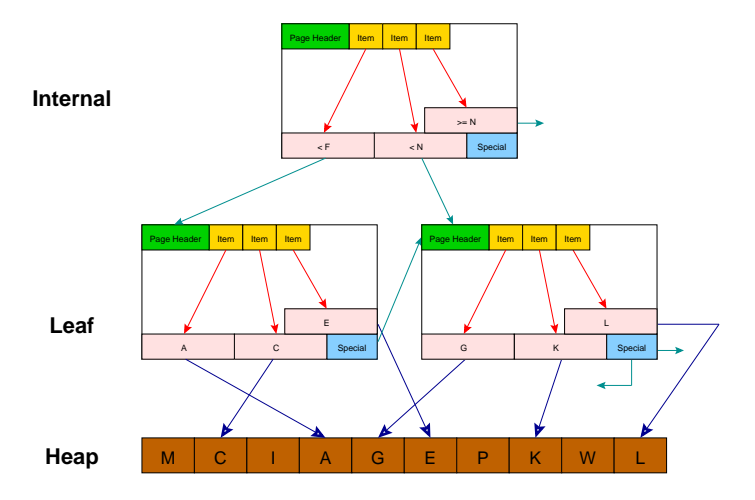

#### BRIN Example

CREATE TABLE brin\_example AS SELECT generate series(1,100000000) AS id;

CREATE INDEX btree index ON brin example(id); CREATE INDEX brin index ON brin example USING brin(id);

```
SELECT relname, pg size pretty(pg relation size(oid))
FROM pg_class
WHERE relname LIKE 'brin %' OR relname = 'btree index'
ORDER BY relname;
  relname | pg size pretty
 --------------+----------------
brin_example | 3457 MB
btree index | 2142 MB
brin index | 104 kB
```
#### GIN Example Using tsvector ops

CREATE TABLE articles (doc TSVECTOR); CREATE TABLE

INSERT INTO articles VALUES ('The fox is sick'); INSERT 0 1 INSERT INTO articles VALUES ('How sick is this'); INSERT 0 1

SELECT ctid, \* FROM articles ORDER BY 1; ctid | doc -------+--------------------------- (0,1) | 'The' 'fox' 'is' 'sick' (0,2) | 'How' 'is' 'sick' 'this'

#### GIN Example Using tsvector ops

```
SELECT ctid, * FROM articles ORDER BY 1;
 ctid | doc
  -------+---------------------------
 (0,1) | 'The' 'fox' 'is' 'sick'
 (0,2) | 'How' 'is' 'sick' 'this'
fox (0,1)
is (0,1), (0,2)
sick (0,1), (0,2)
this (0,2)
How (0,2)
The (0,1)
```
Integer arrays are indexed similarly.

### GIN Example Using JSON

```
CREATE TABLE webapp (doc JSON);
CREATE TABLE
```

```
INSERT INTO webapp VALUES
('{"name" : "Bill", "active" : true}');
INSERT 0 1
INSERT INTO webapp VALUES
('{"name" : "Jack", "active" : true}');
INSERT 0 1
```
SELECT ctid, \* FROM webapp ORDER BY 1; ctid | doc -------+------------------------------------ (0,1) | {"name" : "Bill", "active" : true} (0,2) | {"name" : "Jack", "active" : true}

### GIN Example Using jsonb ops (default)

```
(0,1) | {"name" : "Bill", "active" : true}
(0,2) | {"name" : "Jack", "active" : true}
```

```
CREATE INDEX i webapp yc ON webapp
USING gin (doc /* jsonb ops */);
```

```
active (0,1), (0,2)
name (0,1), (0,2)
true (0,1), (0,2)
Bill (0,1)
Jack (0,2)
```
### GIN Example Using jsonb path ops

```
(0,1) | {"name" : "Bill", "active" : true}
(0,2) | {"name" : "Jack", "active" : true}
```

```
CREATE INDEX i webapp doc path ON webapp
USING gin (doc jsonb path ops);
```

```
hash(active, true) (0,1), (0,2)
hash(name, Bill) (0,1)
hash(name, Jack) (0,2)
```
Nested keys have their parent keys (paths) prepended before hashing.

## **GIST**

- $\triangleright$  Supports data types with loosely-coupled values, like tsvector, JSONB
- $\triangleright$  Uniquely supports data types with tightly-coupled values
	- ► multi-dimensional types (geographic)
	- ► range types
	- ► IP network data type

# Linear Indexing

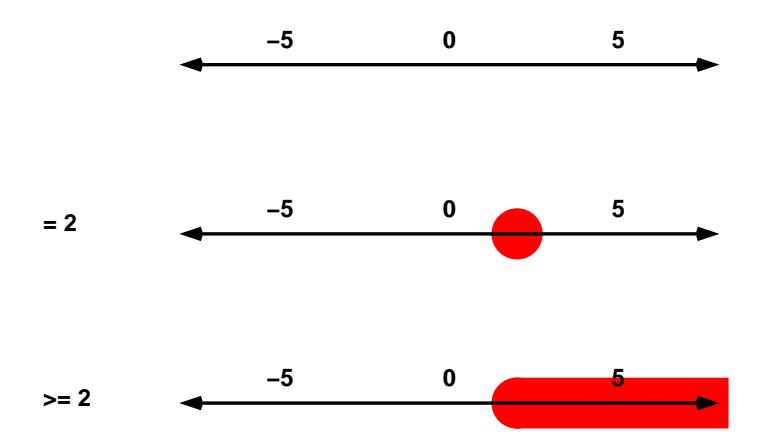

### Multi-Dimensional

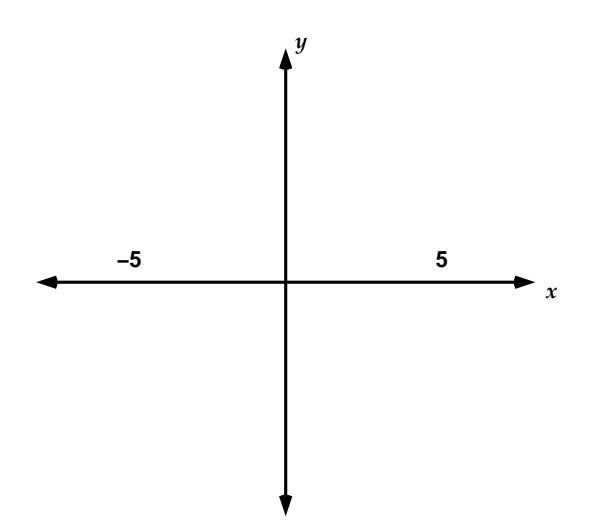

#### Linear Methods Are Inefficient

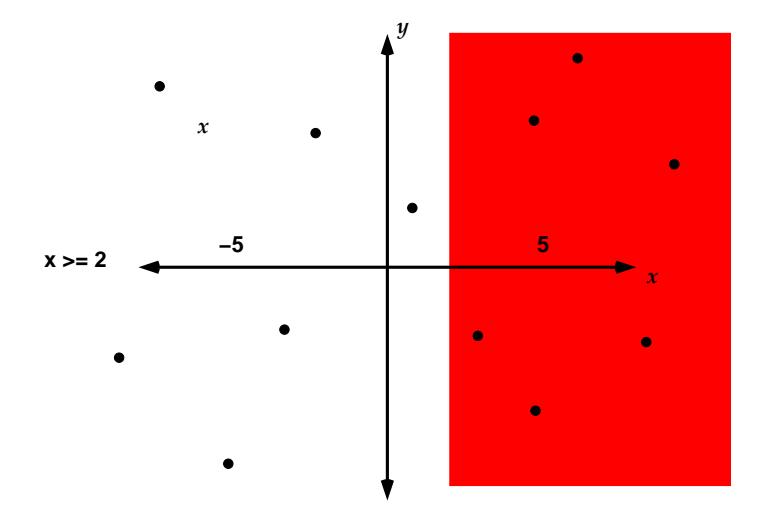

#### R-Tree Indexes Bounding Boxes

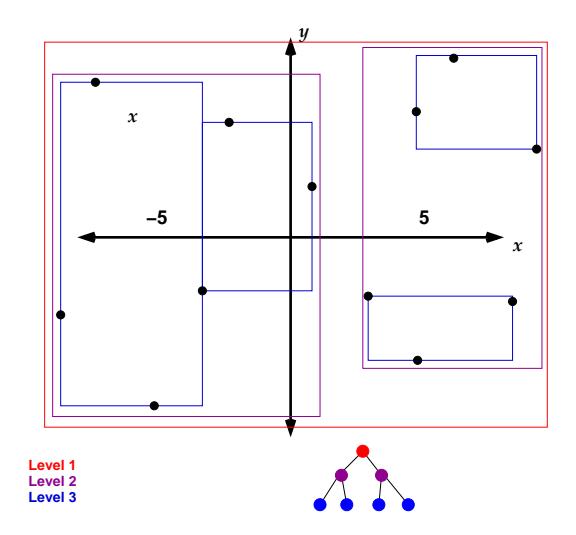

Geographic objects (lines, polygons) also can appear in r-tree indexes. based on their own bounding boxes.

#### GIST Two-Dimensional Ops

box\_ops circle\_ops point\_ops poly\_ops

PostGIS also uses this indexing method.

## Range Indexing With GIST

GIST range type indexing uses large ranges at the top level of the index, with ranges decreasing in size at lower levels, just like how r-tree bounding boxes are indexed.

#### SP-GIST TEXT\_OPS Example (Suffix Tree)

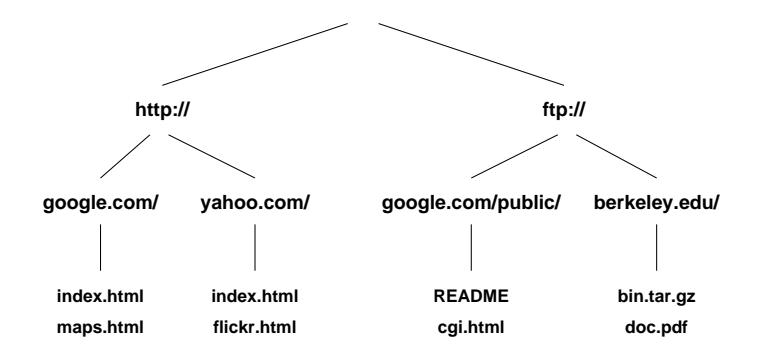

Internally split by character. B-trees use range partitioning, e.g. A-C, rather than common prefix partitioning, so a btree key must store the full key value.

### Other SP-GIST Index Examples

- ▶ quad\_point\_ops uses four corner points in square partitions of decreasing size
- ▶ kd\_point\_ops splits on only one dimension

## Extension Index Support

- $\blacktriangleright$  btree gin (GIN)
- $\blacktriangleright$  btree gist (GIST)
- $\blacktriangleright$  cube (GIST)
- $\blacktriangleright$  hstore (GIST, GIN)
- $\blacktriangleright$  intarray (GIST, GIN)
- $\blacktriangleright$  ltree (GIST)
- ► pg\_trgm (GIST, GIN)
- $\blacktriangleright$  PostGIS
- ► seg

# Index Usage Summary

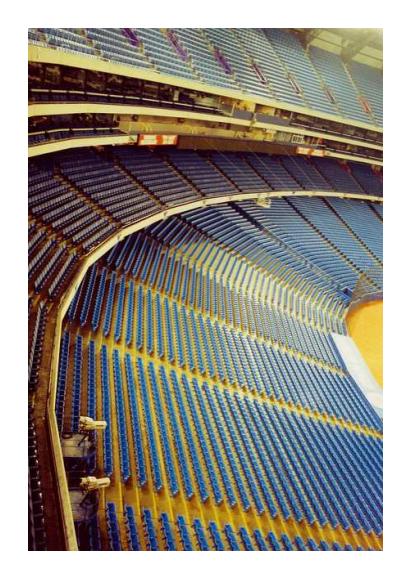

*https://www.flickr.com/photos/jubilo/*

#### When To Create Indexes

- ▶ pg\_stat\_user\_tables.seq\_scan is high
- ▶ Check frequently-executed queries with EXPLAIN (find via pg\_stat\_statements or pgbadger)
- ▶ Squential scans are not always bad
- ► If pg\_stat\_user\_indexes.idx\_scan is low, the index might be unnecessary
- ► Unnecessary indexes use storage space and slow down INSERTs and some UPDATEs

# Evaluating Index Types

- $\blacktriangleright$  Index build time
- ► Index storage size
- ▶ INSERT/UPDATE overhead
- ▶ Access speed
- ▶ Operator lookup flexibility

#### Conclusion

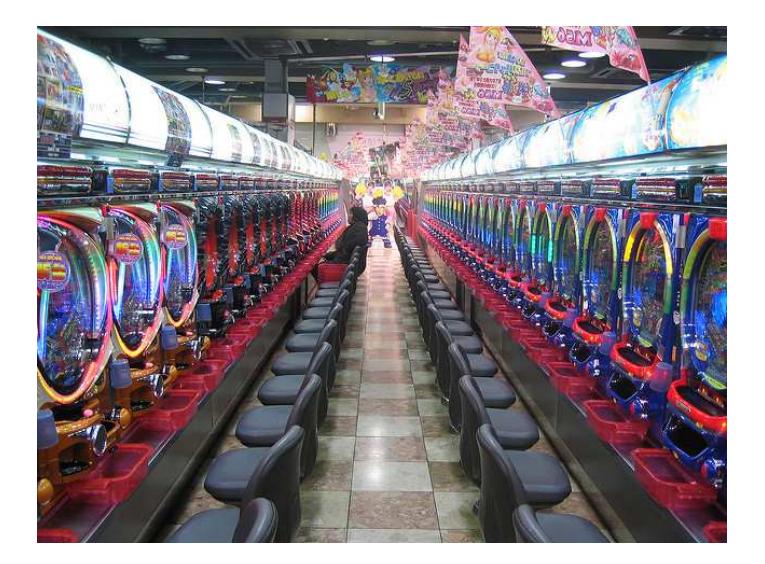

#### *http://momjian.us/presentations https://www.flickr.com/photos/philipp\_zurmoehle/*